# МІНІСТЕРСТВО ОСВІТИ І НАУКИ УКРАЇНИ Львівський національний університет імені Івана Франка Економічний факультет Кафедра статистики

### **Затверджено**

На засіданні кафедри статистики економічного факультету Львівського національного університету імені Івана Франка (протокол № 1 від \_\_ серпня 20\_\_ р.)

Завідувач кафедри проф. Матковський С.О.

Силабус з навчальної дисципліни

### **"Бізнес-аналітика засобами Excel та Power BI",**

що викладається в межах ОПП (ОПН) "Економічна аналітика та бізнесстатистика" першого (бакалаврського) рівня вищої освіти для здобувачів зі спеціальності 051 "Економіка"

## **Силабус курсу** Бізнес-аналітика засобами Excel та Power BI **2023-2024 навчального року**

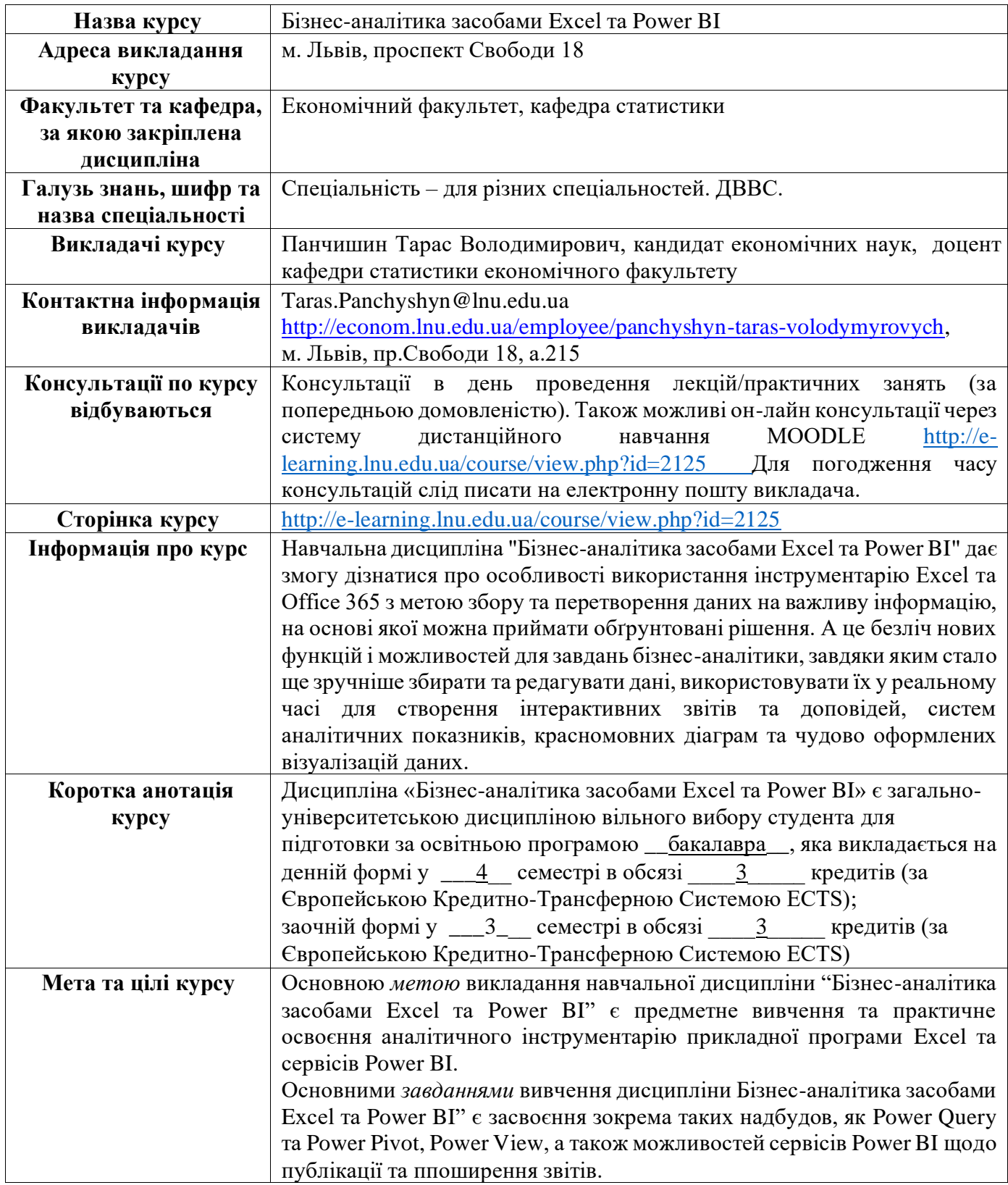

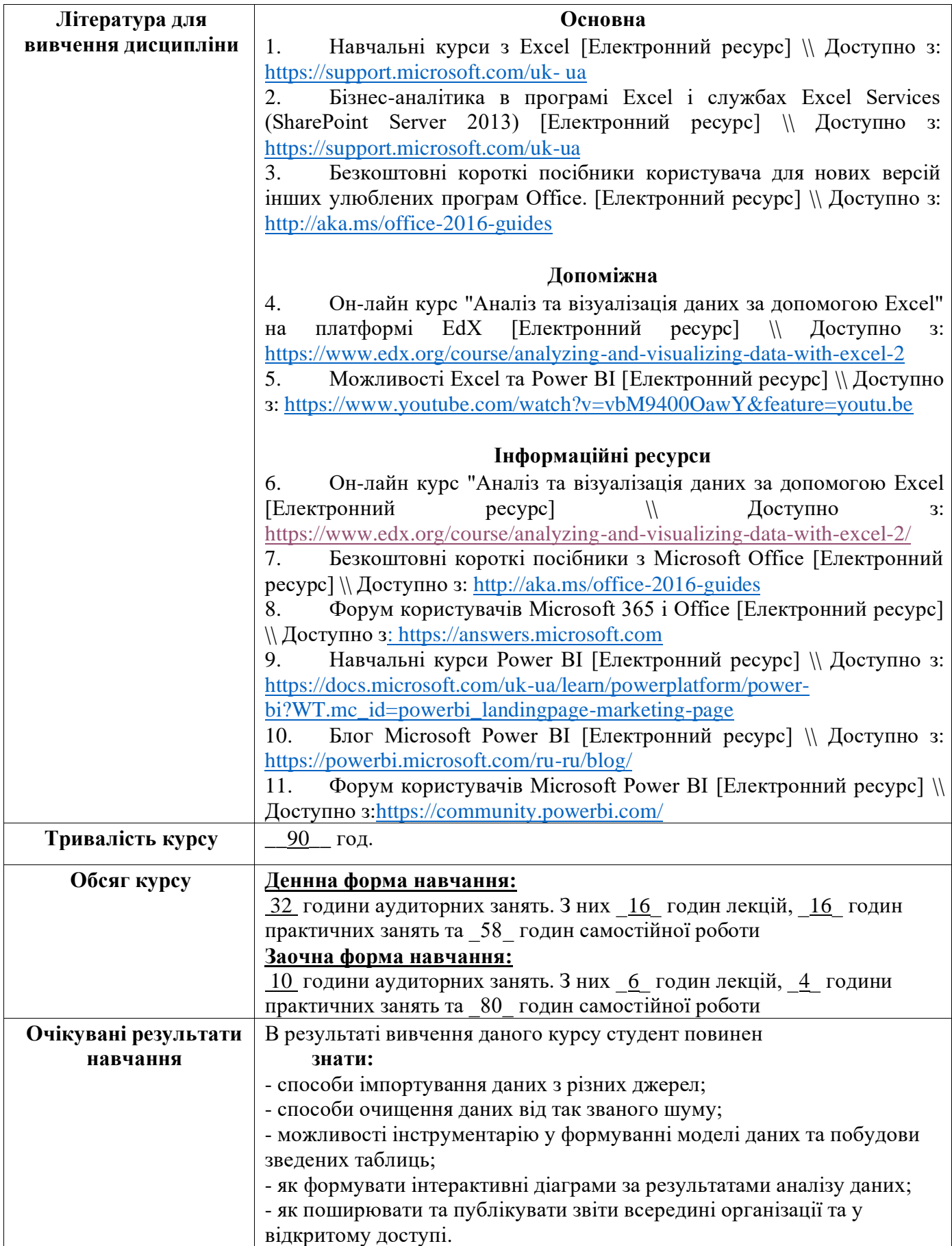

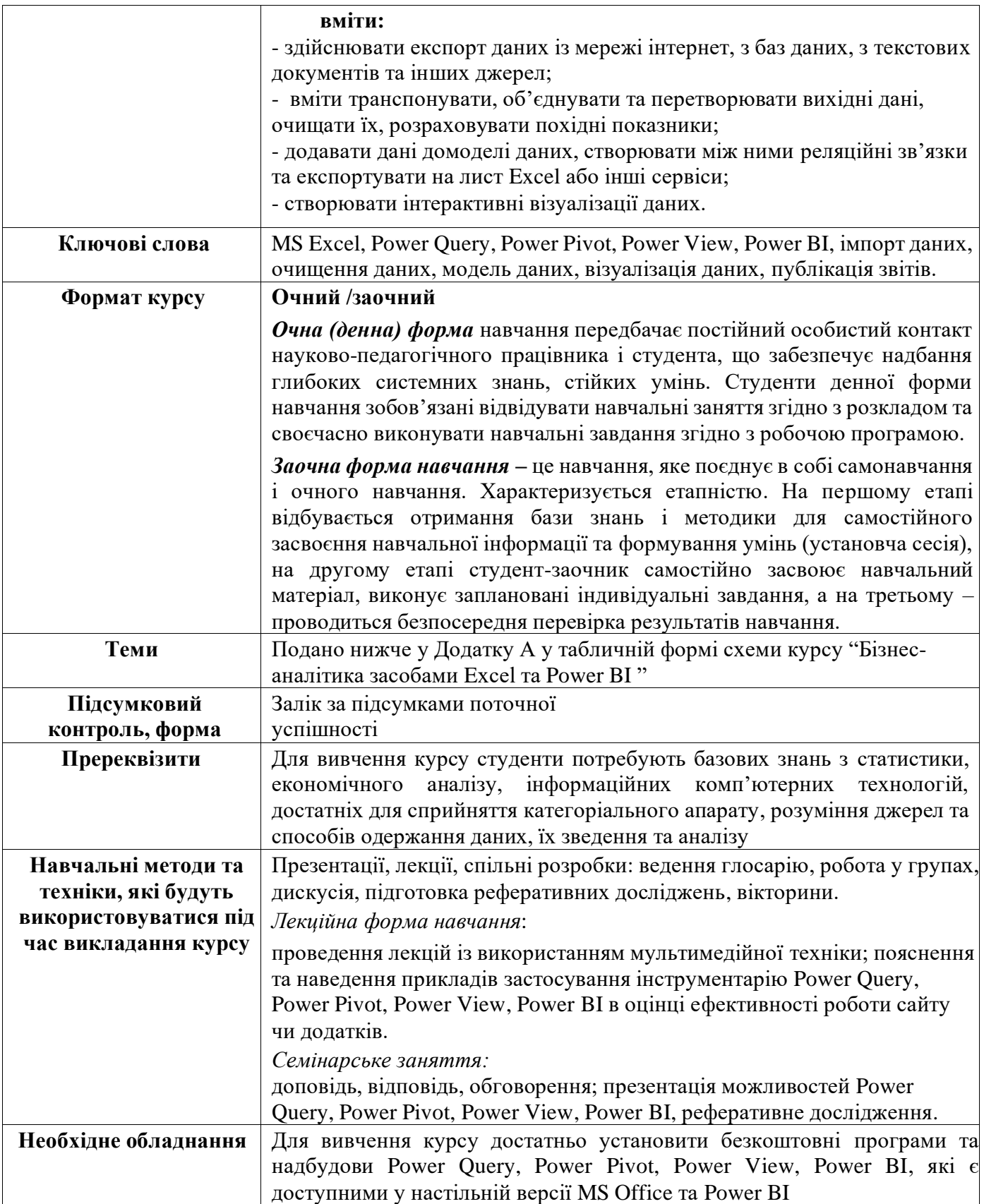

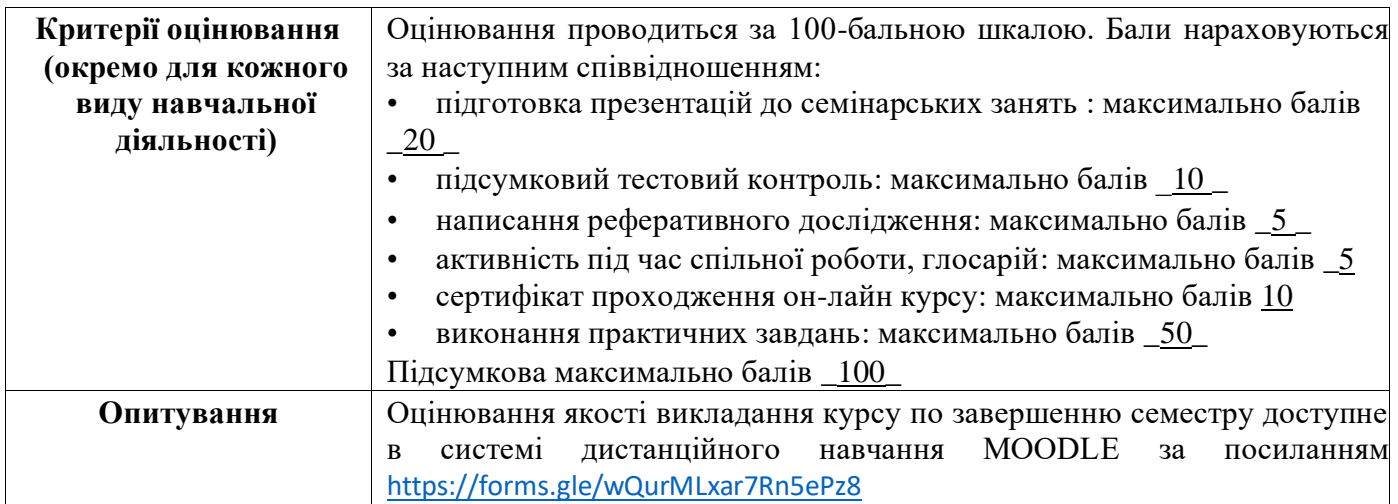

### Додаток А

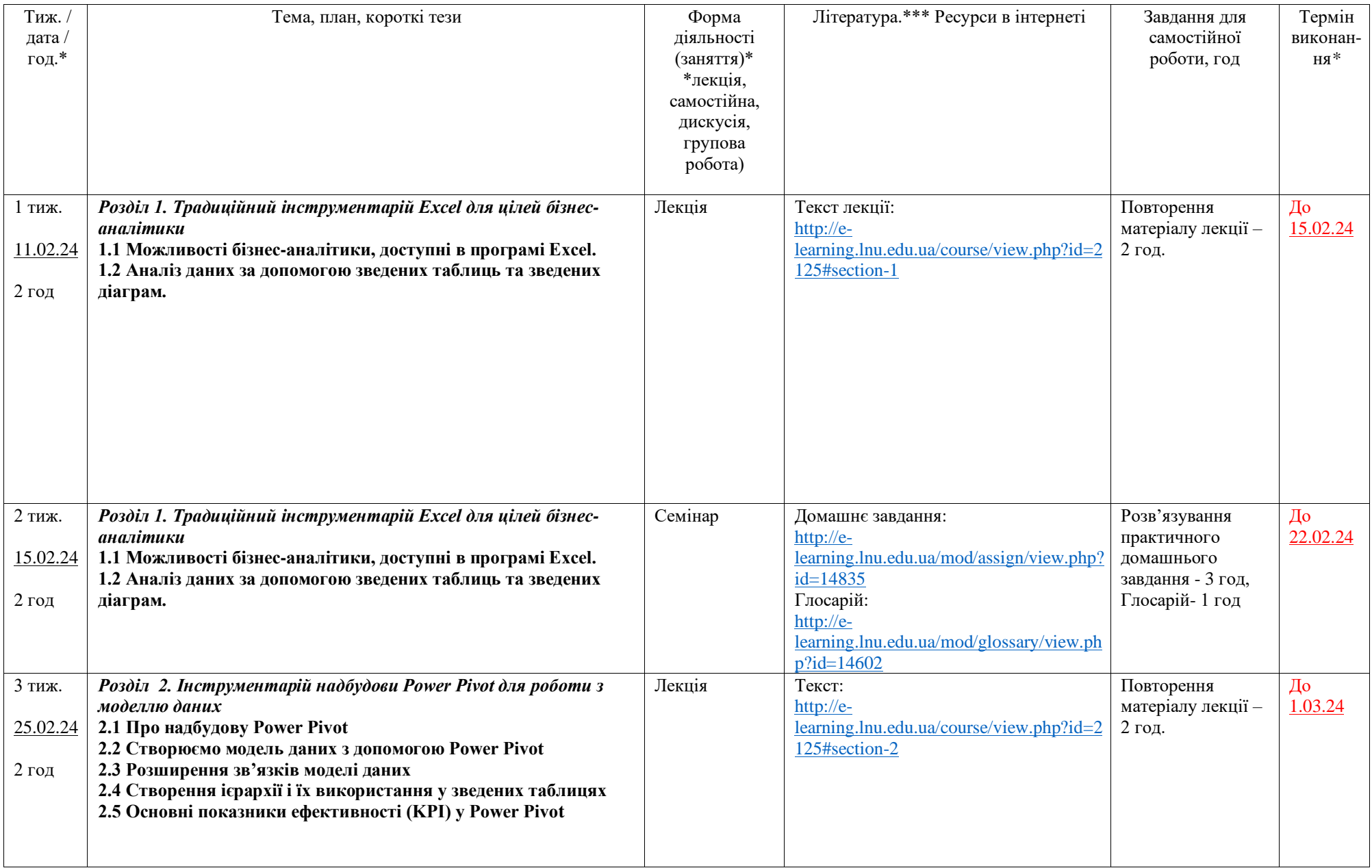

Додаток А

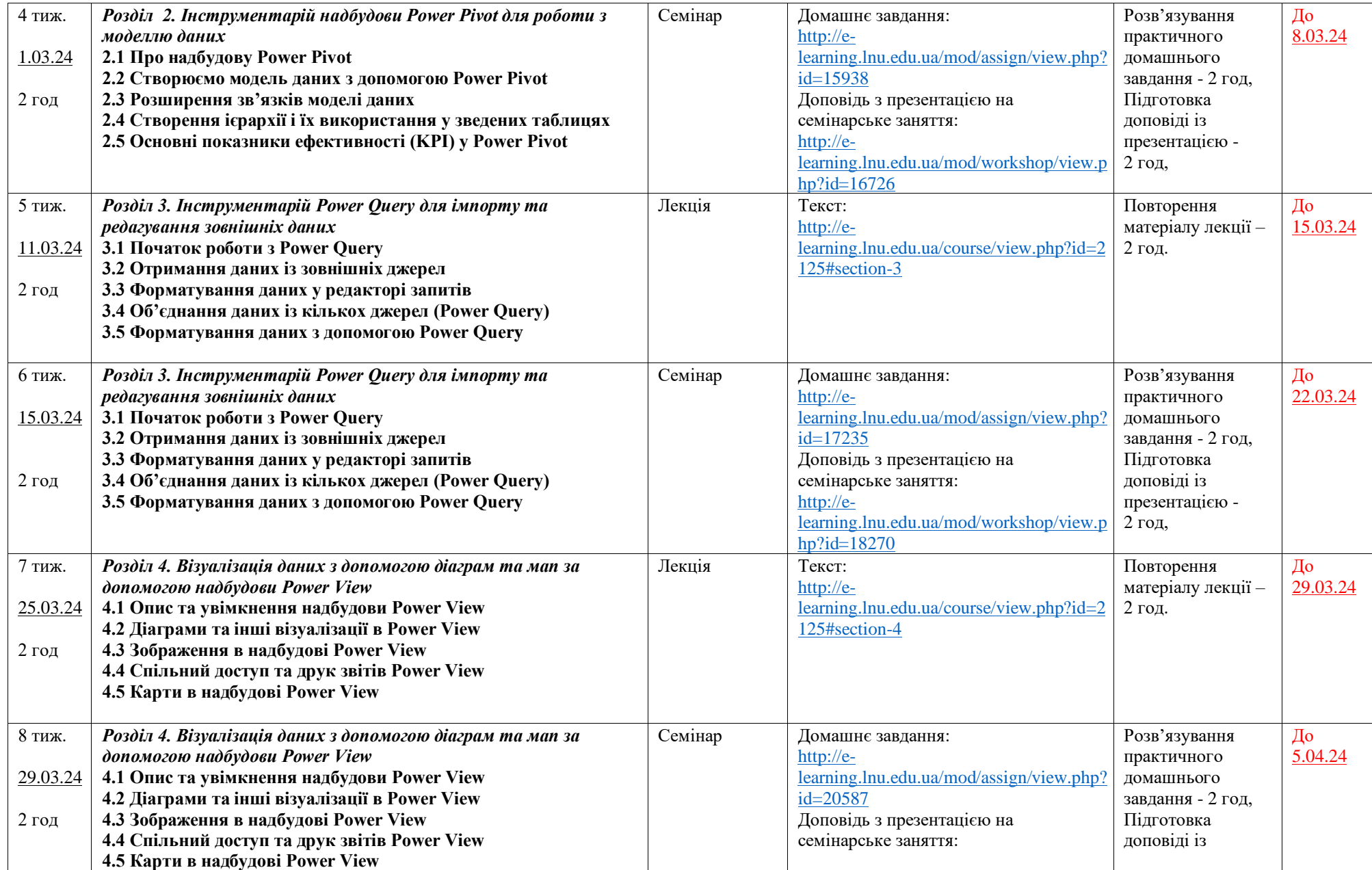

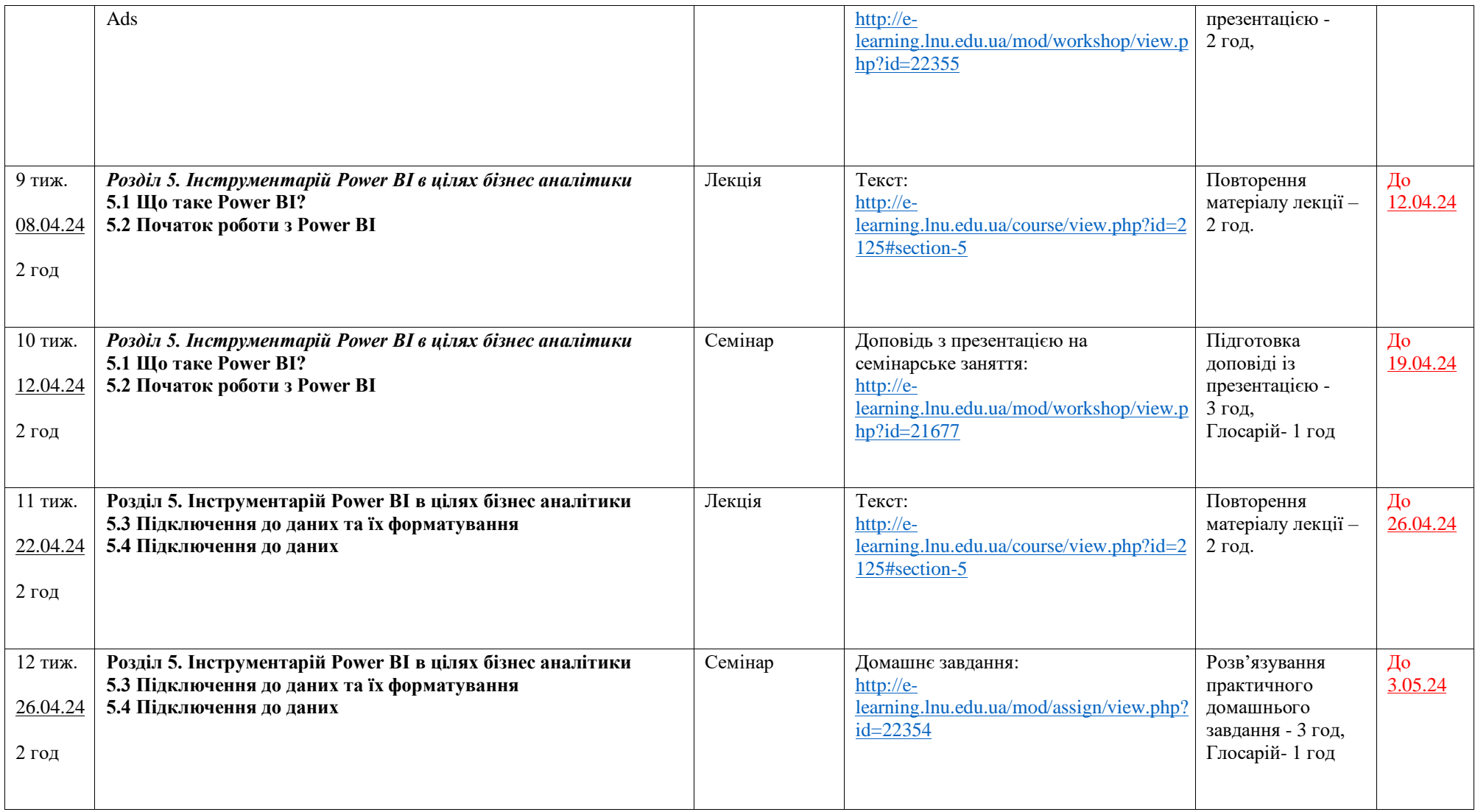

Додаток А

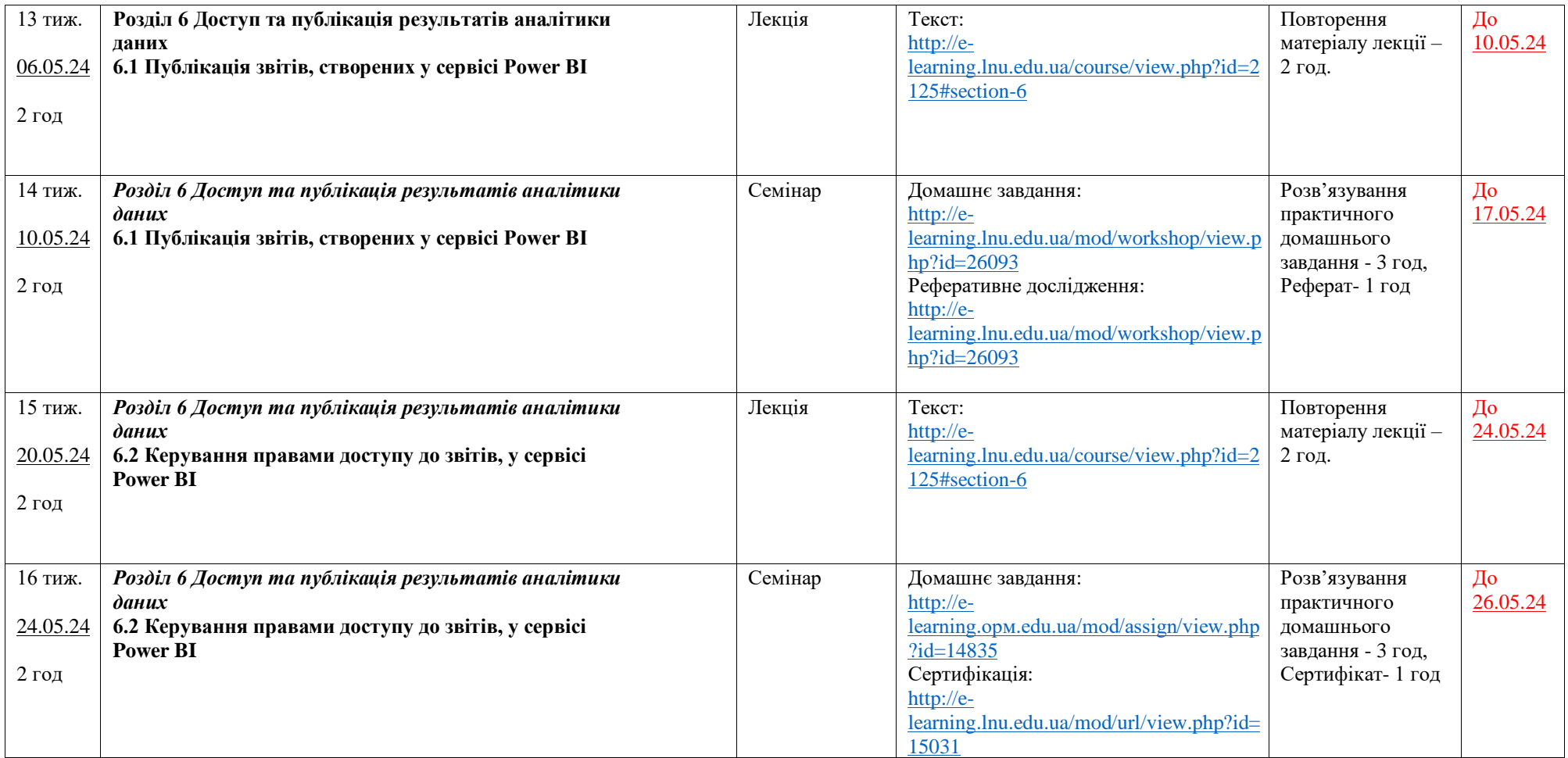

• терміни можуть змінюватися відповідно до розкладу на початку семестру